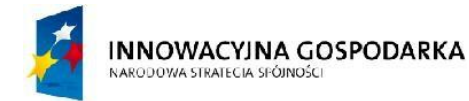

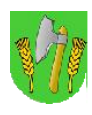

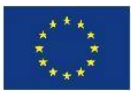

# ZAŁĄCZNIK NR 1.2 do PFU

Zewnętrzne punkty dostępu do Internetu WiFi - komplet urządzeń z kontrolerem

#### A. Montaż i uruchomienie zewnętrznych punktów dostępu do Internetu WiFi

Wykonawca zamontuje i uruchomi zewnętrzne punkty dostępu do Internetu WiFi (dalej punkt dostępu lub ZPDI) pracujące w częstotliwości 2,4GHz oraz 5GHz w każdym z obiektów JUP określonych w PFU. Montaż zostanie wykonany na podstawie dokumentacji wykonawczej sporządzonej przez Wykonawcę i zaakceptowanej przez Zamawiającego. Wykonawca zamontuje anteny na konstrukcjach nośnych (będą to zazwyczaj te same konstrukcje, które posłużą do budowy sieci szkieletowej i dostępowej) i ustawi je w sposób zapewniający optymalne wykorzystanie charakterystyki promieniowania anten w celu pokrycia jak największego obszaru wokół obiektów.

Wszystkie zewnętrzne złącza antenowe zostaną zabezpieczone przed wpływem warunków atmosferycznych. Najpierw zostaną zaizolowane taśmą samowulkanizującą, następnie taśmą izolacyjną. Całość zostanie zabezpieczona za pomocą opaski. Podłączenie do Punktów Dystrybucyjnych należy wykonać za pomocą kabla FTP odpornego na promieniowanie UV. Przebieg trasy kablowej, sposób montażu oraz rodzaj osłony kabla zostanie uzgodniony z Zamawiającym. Do każdego ZPDI należy poprowadzić kabel FTP. Wszystkie kable powinny być umocowane w sposób zabezpieczający przed zmianą położenia kabla (szczególnie na zewnątrz budynku). Ekran ochronny kabla FTP zostanie podłączony do istniejącego uziemienia w Punkcie Dystrybucyjnym. Maszty antenowe zostaną podłączone do istniejącej na obiektach instalacji odgromowej. ZPDI będą zasilane w technologii Power over Ethernet. Wykonawca oznakuje wszystkie elementy (anteny, kable antenowe i FTP, urządzenia ZPDI) w sposób umożliwiający ich identyfikację. Wszystkie instalacje zostaną wykonane przy zachowaniu należytej staranności oraz zgodnie z obowiązującymi normami i przepisami.

Wykonawca zadba o optymalny wybór kanałów radiowych dla każdego interfejsu radiowego w celu zminimalizowania zakłóceń.

### B. Konfiguracja zewnętrznych punktów dostępu do Internetu WiFi

Wszystkie punkty dostępu do Internetu powinny być kompatybilne z zainstalowanym w GPD systemem zarządzania siecią gminnych punktów dostępu do Internetu w zakresie wymaganych funkcjonalności związanych z rejestracją, zarządzaniem, przydzielaniem uprawnień oraz archiwizacją logów użytkowników Internetu. Wykonawca dostarczy, skonfiguruje i uruchomi zewnętrzne punkty dostępu do Internetu WiFi, zgodne z aktualnymi wytycznymi UKE w zakresie świadczenia przez jednostki samorządu terytorialnego bezpłatnej lub za opłatę niższą niż cena rynkowa usługi dostępu do sieci Internet i zapewni funkcjonalność:

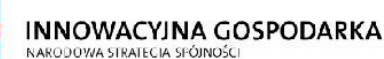

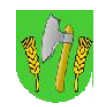

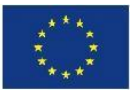

- ustawienie jednorazowego czasu trwania sesji użytkownika i definiowanie minimalnego czasu przerwy pomiędzy sesjami;
- ustawienie miesięcznego limitu przesłanych danych przez użytkownika;
- dynamiczna translacja adresów bez względu na ustawienia numeru IP terminala (nr IP statyczny, dynamiczny, publiczny, prywatny) użytkownik powinien móc korzystać z punktu dostępu bez konieczności modyfikacji swoich ustawień;
- wyświetlanie strony startowej wraz z regulaminem użytkownik po podłączeniu się do punktu dostępu bez względu na wpisany w przeglądarkę adres powinien zobaczyć stronę startową;
- dopóki użytkownik nie zarejestruje i nie zaakceptuje regulaminu oraz nie otrzyma danych logowania za pomocą SMS na podany numer telefonu, nie może uzyskać dostępu do Internetu;
- po rejestracji i zaakceptowaniu regulaminu użytkownik uzyskuje dostęp do Internetu;
- strona startowa na serwerze WWW Zamawiającego
- kontroler będzie rejestrował minimum następujące dane w logach systemu:
	- o adres MAC użytkownika;
	- o adres do którego użytkownik nawiązał połączenie;
	- o data i godzina połączenia i rozłączenia;
- blokada bezpośredniej komunikacji pomiędzy użytkownikami hotspota;
- sterowanie pasmem (osobno upload i download) dla każdego użytkownika;
- domyślne filtrowanie przez firewall całego ruchu z dopuszczeniem usług:
	- o http;
	- o https;
	- o poczta;
	- o komunikatory tekstowe (gadu-gadu, skype, messeger, itd.);
	- o e-usługi (e-urząd, e-bank, e-edukacja, itp.)
- użytkownicy systemu mają być autoryzowani za pośrednictwem serwera Radius, zintegrowanym w kontrolerze lub zewnętrznym uruchomionym na dedykowanym serwerze;

### C. Wymagania ogólne dotyczące urządzeń

Wszystkie elementy przedmiotu zamówienia, urządzenia, materiały itp. dostarczone przez Wykonawcę muszą być:

- kompatybilne z systemem z zainstalowanym w GPD systemem zarządzania siecią gminnych punktów dostępu do Internetu w zakresie zapewniającym osiągnięcie wymaganej funkcjonalności;
- zgodne z wymaganiami z zasadniczymi i właściwymi postanowieniami Dyrektywy R&TTE 1999/5/EC – do oferty należy dołączyć raport z badań, deklarację producenta lub inny dokument potwierdzający zgodność urządzeń z ww. dyrektywą;
- nowe, w oryginalnych, nienaruszonych opakowaniach producenta;

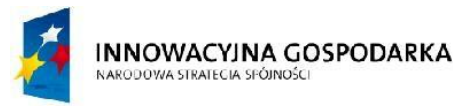

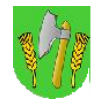

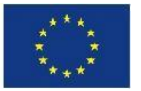

 spełniać wymagania i posiadać parametry opisane w punkcie - Specyfikacja techniczna lub lepsze;

Wykonawca powinien dostarczyć wszystkie komponenty, akcesoria (kable, zasilacze, złącza itp.) i licencje do dostarczanych systemów, niezbędne do ich prawidłowego funkcjonowania.

# D. Specyfikacja techniczna:

- 1. Zewnętrzny punkt dostępu do Internetu 2,4Ghz WiFi
	- a) rozwiązanie sprzętowe przeznaczone do instalacji na zewnątrz, odporne na panujące warunki atmosferyczne;
	- b) dopuszczalne jest użycie urządzenia zintegrowanego z Interfejsami radiowymi;
	- c) interfejs Ethernet 10/100 Mbps z Auto-MDI/X;
	- d) możliwość uzyskiwania przepływności zagregowanej 125Mbit/s
	- e) interfejs radiowy
		- $\bullet$  standard pracy 802.11b/g/n;
		- pasmo 2,4GHz;
		- czułość -93dBm
		- kanały radiowe dobrane w sposób minimalizujący interferencje z innymi Interfejsami radiowymi oraz innymi systemami radiowymi działającymi na tym obszarze;
		- funkcjonalność:
			- $-$  tryby: AP, bridge, WDS;
			- wirtualne sieci bezprzewodowe;
			- roaming;
			- szyfrowanie WEP, WPA, WPA2 (TKIP/AES);
			- lista kontroli dostępu.
	- f) funkcje:
		- NAT-Src oraz NAT-Dst (nielimitowana programowo liczba reguł);
		- firewall: filtrowanie pakietów (na podstawie MAC, IP, portów, protokołów IP, interfejsów, DSCP), filtrowanie P2P, znakowanie pakietów, wsparcie dla IPv6;
		- routing statyczny;
		- QoS (HTB per IP, protokół, podsieć, port, znacznik), kolejkowanie RED, SFQ, FIFO, obsługa CIR, MIR, WMM;
		- tunelowanie (co najmniej 200 tuneli):
			- EoIP, PPTP, PPPoE, L2TP, OVPN;
			- obsługa protokołów PAP, CHAP, MSCHAPv2;
			- IPsec;
			- obsługa VLAN;
		- proxy:
			- dla: ftp, http, https;

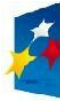

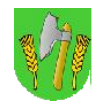

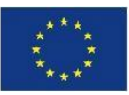

- lista kontroli dostępu;
- serwer DHCP statyczny i dynamiczny;
- DHCP Relay, klient DHCP;
- $\bullet$  NTP;
- VLAN 802.1Q na interfejsach Ethernet i bezprzewodowych
- STP:
- współpraca z radius (autoryzacja i rejestracja);
- monitorowanie i rejestracja ruchu IP, działania reguł firewall;
- narzędzia diagnostyczne: ping, traceroute, bandwith test, sniffer pakietów;
- g) zarządzanie:
	- w trybie tekstowym (CLI) telnet, SSH;
	- graficzna aplikacja dla systemu Windows;
	- SNMP;
	- aplikacja ułatwiająca zarządzanie wieloma urządzeniami, w tym automatyczne wykrywanie, monitorowanie stanu urządzeń, tworzenie map połączeń, wsparcie dla SNMP (dostarczona w zakresie postepowania);
- h) zasilanie:
	- Pover over Ethernet:
	- możliwość zasilania napięciem stałym od 12V do 24 V;
- i) wbudowane zabezpieczenie min 16kV
- j) zakres temperatur pracy: -30 $^{\circ}$ C ÷ 60 $^{\circ}$ C:
- k) bezdotykowy mechanizm umożliwiający przywrócenie ustawień fabrycznych bez rozkręcania obudowy;
- l) zewnętrzny, konfigurowalny panel sygnalizujący stan pracy;
- 2. Zewnętrzny punkt dostępu do Internetu 5Ghz WiFi
	- a) rozwiązanie sprzętowe przeznaczone do instalacji na zewnątrz, odporne na panujące warunki atmosferyczne;
	- b) dopuszczalne jest użycie urządzenia zintegrowanego z Interfejsami radiowymi;
	- c) interfejs Ethernet 10/100 Mbps z Auto-MDI/X;
	- d) możliwość uzyskiwania przepływności zagregowanej 125Mbit/s
	- e) interfejs radiowy
		- $\bullet$  standard pracy 802.11a/n;
		- pasmo 5GHz;
		- czułość -93dBm
		- kanały radiowe dobrane w sposób minimalizujący interferencje z innymi Interfejsami radiowymi oraz innymi systemami radiowymi działającymi na tym obszarze;
		- funkcjonalność:
			- tryby: AP, bridge, WDS;
			- wirtualne sieci bezprzewodowe;

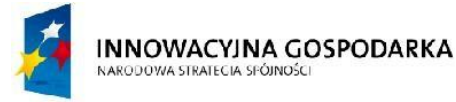

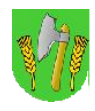

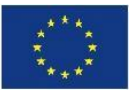

- roaming;
- szyfrowanie WEP, WPA, WPA2 (TKIP/AES);
- lista kontroli dostępu.
- f) funkcje:
	- NAT-Src oraz NAT-Dst (nielimitowana programowo liczba reguł);
	- firewall: filtrowanie pakietów (na podstawie MAC, IP, portów, protokołów IP, interfejsów, DSCP), filtrowanie P2P, znakowanie pakietów, wsparcie dla IPv6;
	- routing statyczny;
	- QoS (HTB per IP, protokół, podsieć, port, znacznik), kolejkowanie RED, SFQ, FIFO, obsługa CIR, MIR, WMM;
	- tunelowanie (co najmniej 200 tuneli):
		- EoIP, PPTP, PPPoE, L2TP, OVPN;
		- obsługa protokołów PAP, CHAP, MSCHAPv2;
		- IPsec;
		- obsługa VLAN;
	- proxy:
		- dla: ftp, http, https;
		- lista kontroli dostępu;
	- serwer DHCP statyczny i dynamiczny;
	- DHCP Relay, klient DHCP;
	- NTP;
	- VLAN 802.1Q na interfejsach Ethernet i bezprzewodowych
	- STP;
	- współpraca z radius (autoryzacja i rejestracja);
	- monitorowanie i rejestracja ruchu IP, działania reguł firewall;
	- narzędzia diagnostyczne: ping, traceroute, bandwith test, sniffer pakietów;
- g) zarządzanie:
	- w trybie tekstowym (CLI) telnet, SSH;
	- graficzna aplikacja dla systemu Windows;
	- SNMP:
	- aplikacja ułatwiająca zarządzanie wieloma urządzeniami, w tym automatyczne wykrywanie, monitorowanie stanu urządzeń, tworzenie map połączeń, wsparcie dla SNMP (dostarczona w zakresie postepowania);
- h) zasilanie:
	- Pover over Ethernet:
	- możliwość zasilania napięciem stałym od 12V do 24 V;
- i) wbudowane zabezpieczenie min. 16kV
- j) zakres temperatur pracy:  $-30^{\circ}C \div 60^{\circ}C$ ;
- k) bezdotykowy mechanizm umożliwiający przywrócenie ustawień fabrycznych bez rozkręcania obudowy;

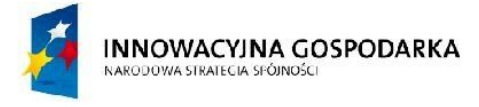

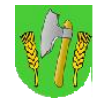

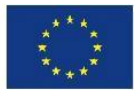

l) zewnętrzny, konfigurowalny panel sygnalizujący stan pracy;